# **Sensitivity Analysis for Input Parameters of RADTRAN Code**

Dong-Sik Jin, Heekyung Kim, Jea-Soo Noh, and Bong-Jin Ko\* *ACT, 1434, Yuseong-daero, Yuseong-gu, Daejeon 34101* \* *Corresponding author: bjko@actbest.com*

## **1. Introduction**

The high level radioactive waste such as a spent fuel has been transported substantially within a plant site in Korea, only small amount of spent fuels for the research have been transported from the nuclear power plants to KAERI(Korea Atomic Energy Research Institute). However, it is expected that the transportation of the high level radioactive waste would increase from now on.

The high level radioactive waste can be transported by rail, sea and road. In Korea, all nuclear power plants are located near the sea. Thus most high level radioactive waste would be transported by sea. However the high level radioactive waste in KAERI located inland should be transported by road. When these high level radioactive wastes are transported, transport licenses are required to guarantee public health and safety during transport. The RADTRAN(the Radioactive Material Transport) code is used to calculate the radioactive material transportation risk assessment [1].

This RADTRAN code is developed for the U.S. Nuclear Regulatory Commission (NRC) by Sandia National Laboratories specifically to support the NUREG-0170 study [2]. RADTRAN calculates the radiological consequences and risks associated with the shipment of a specific radioactive material in a specific package along a specific route. RADTRAN contains default values for input parameters, but these values are based on the US data. If the input parameter is not available, these default values are used. Thus these default values are required how to be sensitive prior to the analysis. In this paper the sensitivity analysis for input parameters of RADTRAN code (version 6.02.1) is performed.

2. Methods and Results

## *2.1 RADTRAN code 6.02.1*

This version of the RADTRAN computer code, version 6.02.1, is the U.S. NRC approved version of the RADTRAN computer code based upon the RADTRAN 6.02 code developed by Sandia National Laboratory (SNL) in 2009 with funding from the NRC and the U.S. Department of Energy. RADTRAN calculates the radiological consequences and risks associated with the shipment of a specific radioactive material in a specific package along a specific route. Early development, this code was used as a calculation tool for performing a radiation impact assessment on the transportation of

radioactive material by transport means, including aircraft. It has been used as a computer code that can carry a safety evaluation on its own, depending on the various mobile models, routes, transport scenarios through improvements. Also this RADTRAN code is used in the United States as a review program for the transportation of radioactive materials.

#### *2.2 Input Parameters*

In RADTRAN parlance, a "package" is the container and its radioactive contents that are being transported, "packaging" is the container, "vehicle" usually refers to the part of the vehicle that holds the package, like a railcar or semi-detached trailer, and "mode" refers to the transportation medium (highway, secondary road, rail, water). Since more than one mode may be used to transport a single package of radioactive material from its point of origin to its final destination, RADTRAN allows each mode to be considered separately in assessing radiological impact.

The input parameters used in the code are largely classified as Package-Specific Parameters, Vehicle-Specific Parameters, Route-Specific Parameters, Radionuclide Data, MODSTD Data. The parameters used in this sensitivity analysis are mainly MODSTD data, these parameters are presented in Table I below.

Table I: The definition of input parameters used in the sensitivity analysis

| No. | Variable                         | Definition                                                                                                    |  |
|-----|----------------------------------|----------------------------------------------------------------------------------------------------|--|
| 1   | <b>IUOPT</b>                     | a building shielding<br>option                                                                                                    |  |
| 2   | <b>DISTOFF</b><br><b>FREEWAY</b> | Any limited-access<br>divided highway                                                                                                    |  |
| 3   | <b>DISTON</b><br><b>FREEWAY</b>  | Any limited-access,<br>divided highway                                                                                                    |  |
| 4   | <b>ADJACENT</b>                  | the the state of the state of the state of the state of the state of the state of the state of the state of the state of the state of the state of the state of the state of the state of the state of the state of the state o<br>minimum<br>perpendicular distance<br>between shipment<br>centerline and centerline<br>of adjacent passing<br>vehicles |  |
| 5   | <b>BDF</b>                       | Building Dose Factor:<br>fraction of outside air<br>inside buildings                                                                                                    |  |
| 6   | <b>BRATE</b>                     | <b>Breathing Rate</b>                                                                                                    |  |
| 7   | CULVL                            | Clean-up Level                                                                                                    |  |
| 8   | <b>EVACUATION</b>                | Evacuation time                                                                                                    |  |
| 9   | <b>INTERDICT</b>                 | Interdiction threshold                                                                                                    |  |

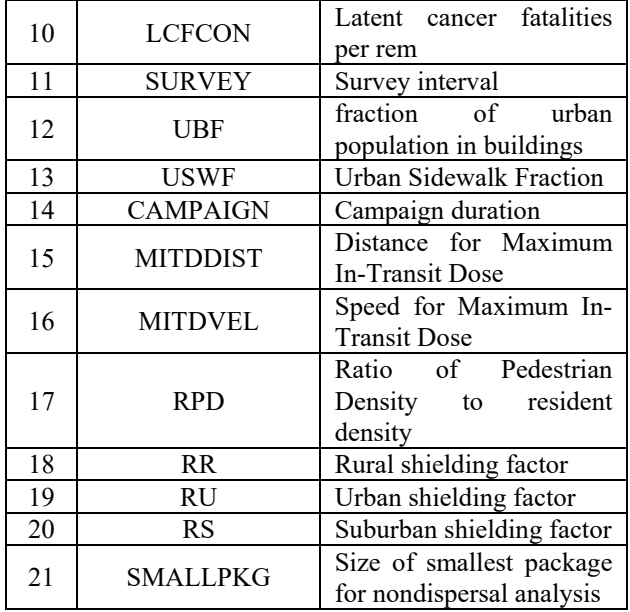

### *2.3 Sensitivity Analysis*

### *2.3.1 Base model*

The base model used for this paper is provided from the RAMP website as a sample output files. The vehicle  $(GE2000\;1)$  travels 1,350 km with a cask in this model. And this vehicle stops 21 times before arriving to a final destination. RADTRAN analyzes only one accident, because only one accident would occur during a trip on any route. There are 7 conditional probabilities of an accident. The national average weather condition is applied for a weather option, and the vehicle is supposed to only move on the highway. The route is divided into rural, suburban, and urban portions, and traveling distance of 1,350 km is divided into 18 parts (LINKs). The information of source term within the cask is below as a table II.

Table II: The information of source term within the cask

| No. | Name     | Inventor<br>$y(G_i)$ | No. | Name      | Inventory<br>$(C_i)$ |
|-----|----------|----------------------|-----|-----------|----------------------|
| 1   | $Pu-239$ | 28.4                 | 15  | $Y-91$    | 159.0                |
| 2   | $Pu-240$ | 17.4                 | 16  | Nb-95     | 643.0                |
| 3   | $Pu-238$ | 14.2                 | 17  | Eu-155    | 47.3                 |
| 4   | Am-241   | 6.43                 | 18  | $Cm-242$  | 7.57                 |
| 5   | Am-243   | 0.00454              | 19  | $Sb-125$  | 73.8                 |
| 6   | Am-242   | 0.053                | 20  | $Y-90$    | 511.0                |
| 7   | $Cm-244$ | 0.0246               | 21  | $Cs-134$  | 30.3                 |
| 8   | $Pu-241$ | 1270.0               | 22  | $Sr-89$   | 73.8                 |
| 9   | $Ce-144$ | 3780.0               | 23  | $U - 237$ | 0.0303               |
| 10  | Ru-106   | 1310.0               | 24  | $H-3$     | 4.73                 |
| 11  | Sr-90    | 511.0                | 25  | $Nb-95$   | 3.78                 |
| 12  | $Cs-137$ | 624.0                | 26  | $U-236$   | 0.00359              |
| 13  | Pm-147   | 1660.0               | 27  | Te-125    | 18.0                 |
| 14  | $Zr-95$  | 303.0                | 28  | Te-127    | 13.8                 |

### *2.3.2 Analysis method*

The sensitivity range of the input parameters for the sensitivity analysis was generally set to  $-50 \sim +200\%$ . Depending on the input parameter characteristics, some parameters are applied to the maximum value or the minimum value. Here, parameters that always appear proportional to the result, such as distance and stop were omitted.

# *2.3.3 Analysis Results*

The results of sensitivity analysis using the input parameters presented in Table I are summarized in Table III.

| No.             | Variable                          | Result summary                                |  |  |
|-----------------|-----------------------------------|-----------------------------------------------|--|--|
| 1               | <b>IUOPT</b>                      |                                               |  |  |
| $\overline{2}$  | <b>DISTOFF</b>                    | In-transit population<br>exposure of Off Link |  |  |
|                 | <b>FREEWAY</b>                    |                                               |  |  |
| 3               | <b>DISTON</b>                     | In-transit population                         |  |  |
|                 | <b>FREEWAY</b>                    | exposure of On Link                           |  |  |
| $\overline{4}$  | <b>ADJACENT</b>                   |                                               |  |  |
|                 |                                   | Population risk for the                       |  |  |
| 5               | <b>BDF</b>                        | accident occurring in                         |  |  |
|                 |                                   | urban                                         |  |  |
|                 |                                   | Dose to an individual                         |  |  |
| 6               | <b>BRATE</b>                      | from inhalation and                           |  |  |
|                 |                                   | resuspension                                  |  |  |
| 7               | <b>CULVL</b>                      | Societal ingestion risk of                    |  |  |
|                 |                                   | rural Link                                    |  |  |
|                 | <b>EVACUATION</b>                 | Population risk of                            |  |  |
|                 |                                   | resuspension and                              |  |  |
| 8               |                                   | graundshine for the                           |  |  |
|                 |                                   | accident occurring in                         |  |  |
|                 |                                   | Link                                          |  |  |
| 9               | <b>INTERDICT</b>                  |                                               |  |  |
| $\overline{10}$ | <b>LCFCON</b>                     | Not affected                                  |  |  |
| 11              | <b>SURVEY</b>                     |                                               |  |  |
| 12              | <b>UBF</b>                        | Population risk for the                       |  |  |
| 13              | <b>USWF</b>                       | accident occurring in                         |  |  |
|                 |                                   | urban                                         |  |  |
| 14              | <b>CAMPAIGN</b>                   | Total exposed population                      |  |  |
|                 |                                   | in incident free                              |  |  |
| 15<br>16        | <b>MITDDIST</b><br><b>MITDVEL</b> | Maximum individual in                         |  |  |
|                 |                                   | transit dose                                  |  |  |
| 17              | <b>RPD</b>                        | Population risk for the                       |  |  |
|                 |                                   | accident occurring in                         |  |  |
|                 |                                   | urban                                         |  |  |
| 18              | <b>RR</b>                         | In-transit population                         |  |  |
| 19              | <b>RU</b>                         | exposure of Off Link                          |  |  |
| 20              | RS                                |                                               |  |  |
| 21              | <b>SMALLPKG</b>                   | Not affected                                  |  |  |

Table III: Sensitivity results summary

The input parameters affecting the results of in-transit population dose for off link are IUOPT, DISTOFF FREEWAY, RR, RU, and RS. An expression for the

radiation dose sustained by people along the route ("Off Link dose") is given by  $[3]$ :

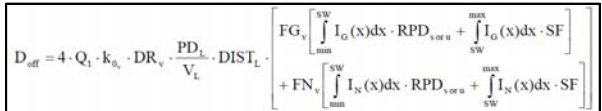

Except for distance-related parameter DISTOFF FREEWAY, all of these parameters are related to the shielding and the most effective parameter is IUOPT. The parameters affecting the results of in-transit population dose for on link are DISTON FREEWAY and ADJACENT. Both parameters are related to the distance and used as an input below [3];

$$
D_{\text{opp}} = \frac{2 \cdot k_{\text{o}} \cdot DR_{\text{v}} \cdot N'}{V_{\text{v}}^2} \cdot I'(x) \cdot PPV \cdot DIST_{\text{L}}
$$

The input parameters affecting the results of population risk for the accident are BDF, BRATE, EVACUATION, UBF, USWF and RPD. The input parameter of CULVL affects the results of societal ingestion risk. Finally, it is confirmed that the input parameters of MITDDIST and MITDVEL the affect Maximum individual in transit dose.

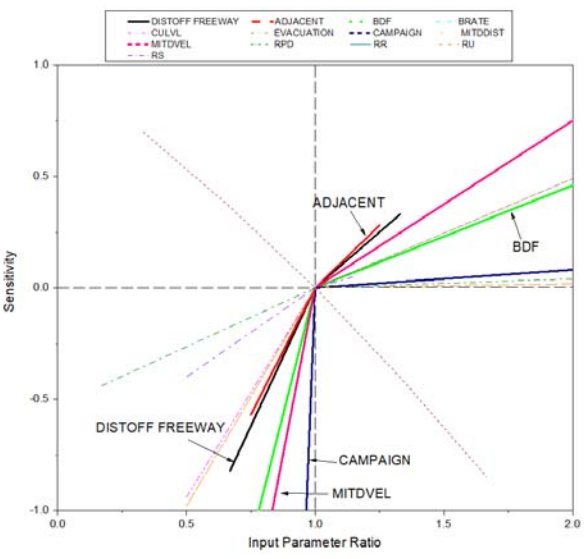

Fig. 1. Sensitivity result along the input parameter ratio

Fig. 1 represents that how much effectiveness is when the parameters in Table I is changed. The horizontal axis in Figure 1 represents input parameter ratio based on the default value. And the vertical axis shows how much affected when these input parameters are changed. The grater the slope in this figure, the grater the effect on the results. The most affected input variable is CAMPAIGN, and the effect is significant when it is less than the default value. Other sensitive variables are MITDVEL, BDF, DISTOFF FREEWAY and ADJACENT.

### **3. Conclusions**

It is necessary to obtain a permit before transporting the high level radioactive waste, at this time the RADTRAN code is used for the licensing. Because this RADTRAN code was developed on SNL in the United States, the base default values are presented by US standards. When analyzed using the code in the country, the default value is used in the phase that there is no domestic value. In this paper, the sensitivity was analyzed on the input parameters presented in the latest version of the RADTRAN computational code. Factors that greatly affect the evaluation results were evaluated as CAMPAIGN, MITDVEL, BDF, DISTOFF FREEWAY and ADJACENT. Therefore, it is determined that the analysis must be carried out using the domestic data for these 5 input parameters.

#### **REFERENCES**

[1] R. F. Weiner, D. Hinojosa, T. J. Heames, C. O. Farnum, E. A. Kalinina, RADTRAN 6/RadCat 6 User Guide, SANDIA REPORT, 2013.

[2] US NRC, Final Environmental Statement on the Transportation of Radioactive Material by Air and Other Modes, NUREG-0170, 1977.

[3] R. F. Weiner, K. S. Neuhauser, T. J. Heames, B. M. O'Donnell, M. L. Dennis, RADTRAN 6 Technical Manual, SANDIA REPORT, 2014.